Diese Leseprobe haben Sie beim M. edv-buchversand.de heruntergeladen. Das Buch können Sie online in unserem Shop bestellen.

**Hier zum Shop** 

# **Auf einen Blick**

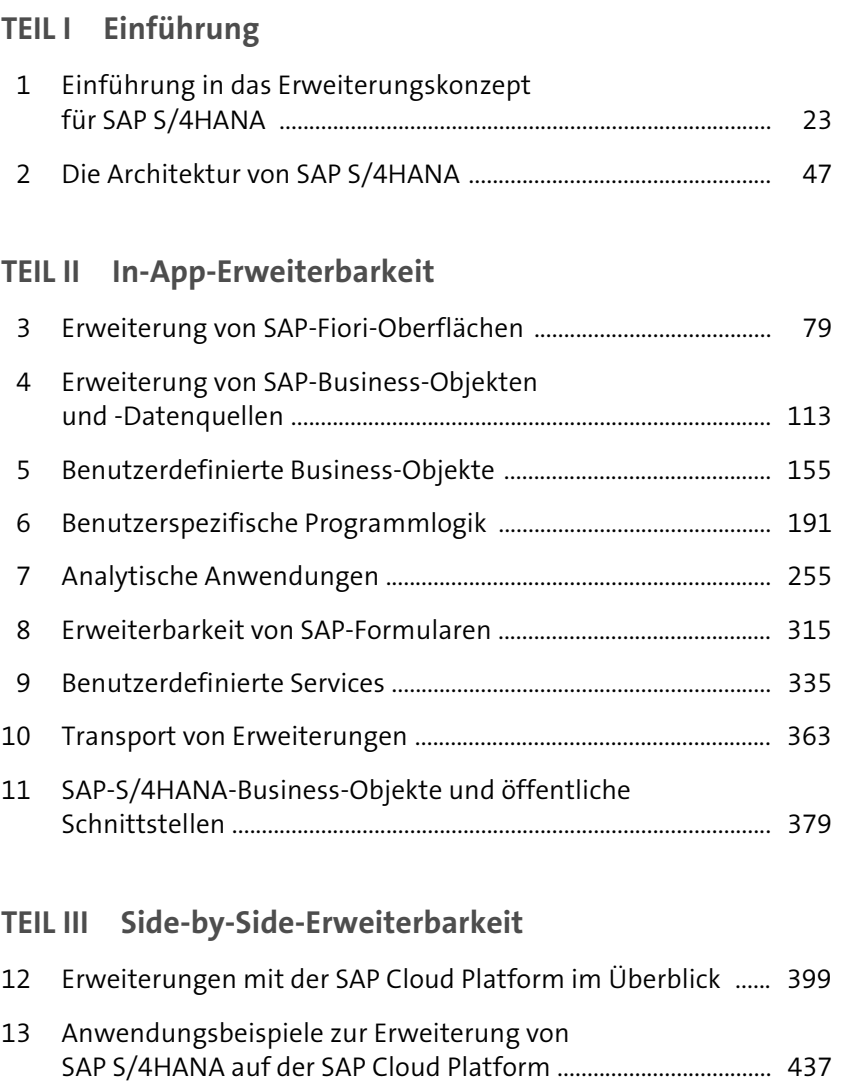

# **Inhalt**

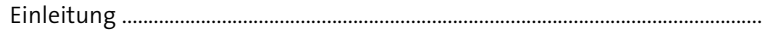

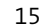

## **TEIL I Einführung**

## **1 Einführung in das Erweiterungskonzept für SAP S/4HANA** 23

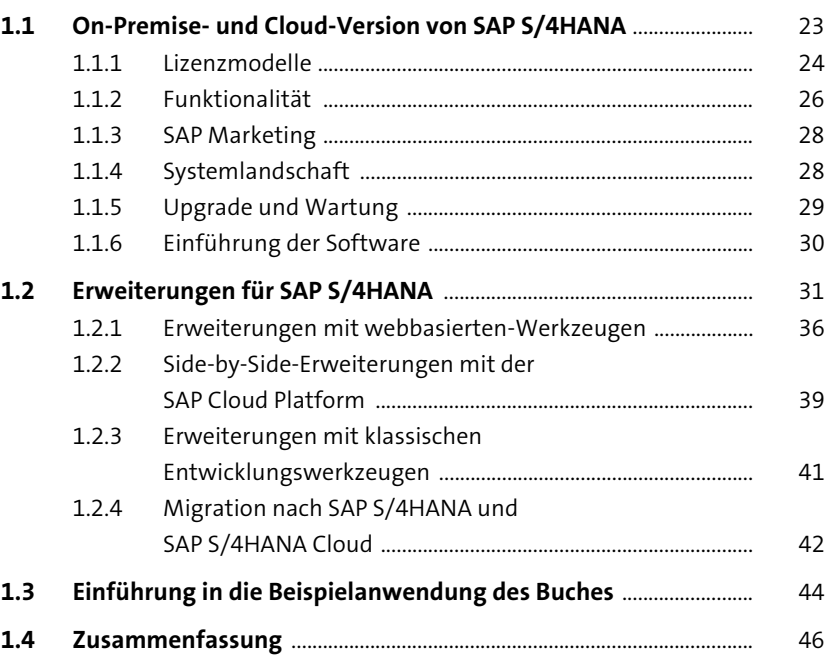

# **2 Die Architektur von SAP S/4HANA** <sup>47</sup>

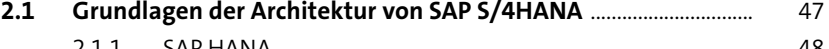

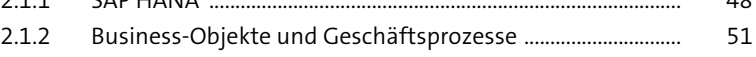

- 2.1.3 SAP-Fiori-Anwendungen .............................................................. 52
- 2.1.4 Core Data Services, virtuelles Datenmodell und OData .... 56

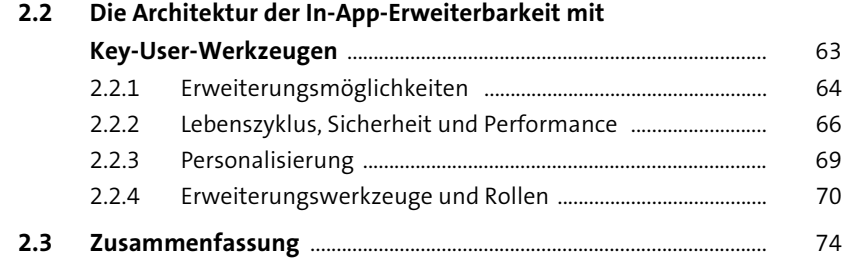

### **TEIL II In-App-Erweiterbarkeit**

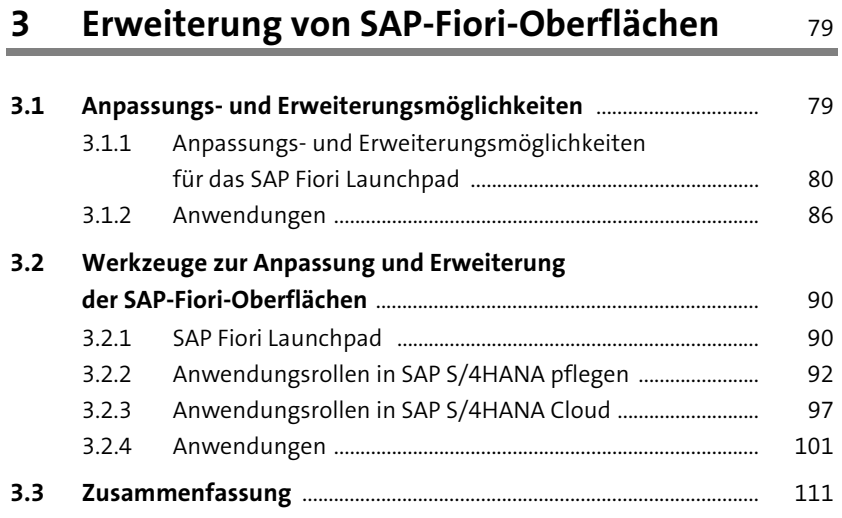

### **4 Erweiterung von SAP-Business-Objekten**  und -Datenquellen 113

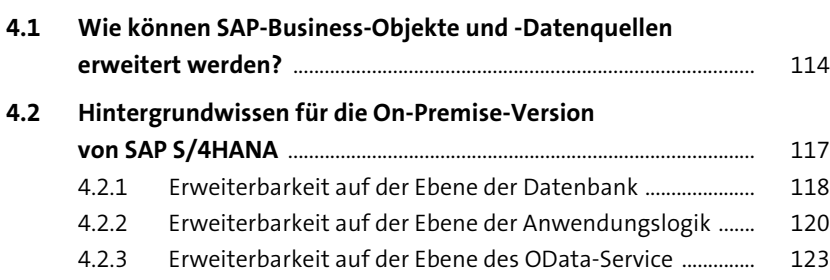

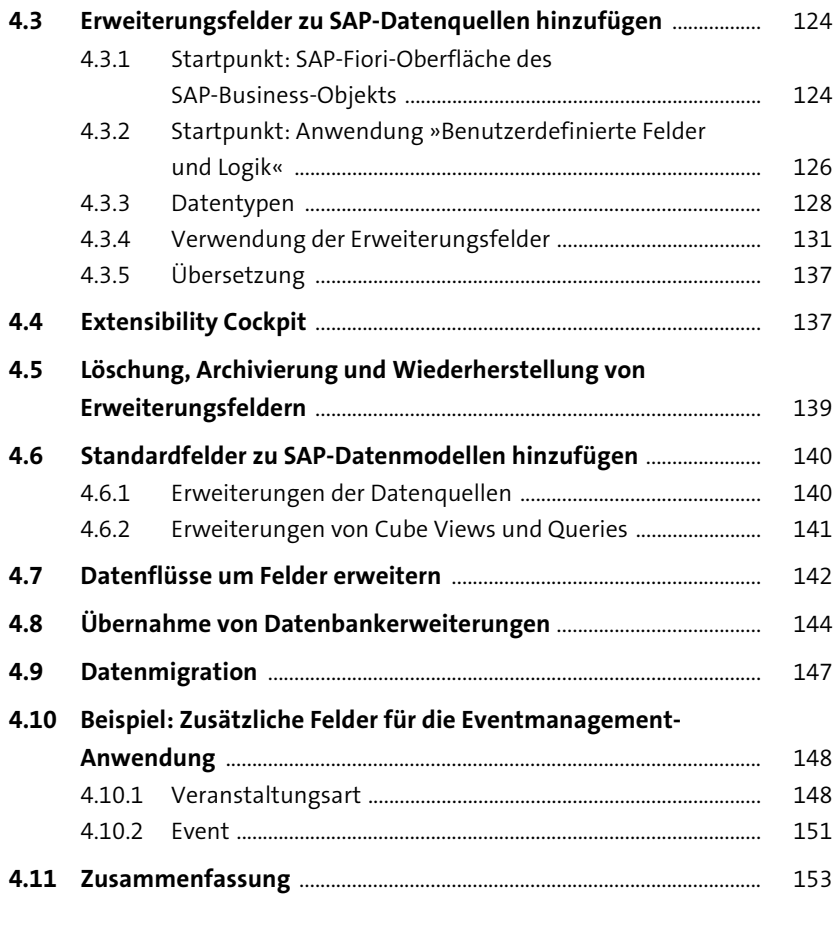

### **5** Benutzerdefinierte Business-Objekte 155

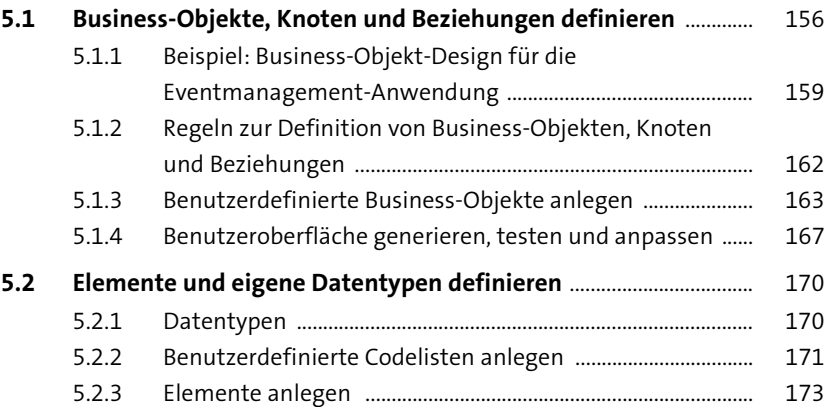

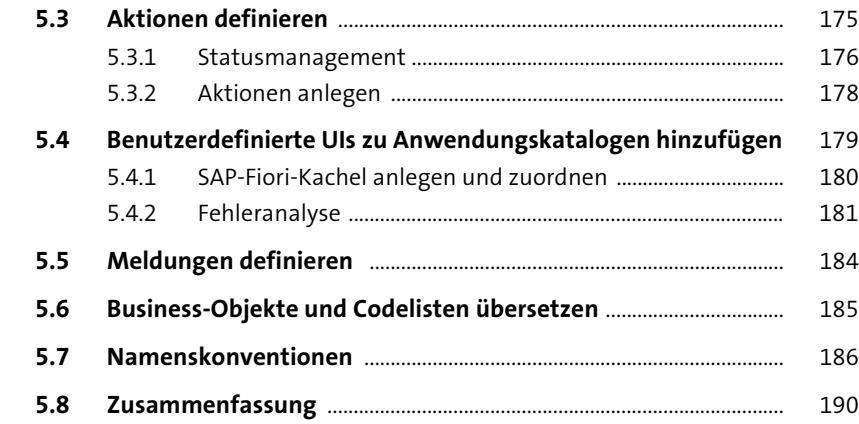

### **6 Benutzerspezifische Programmlogik** <sup>191</sup>

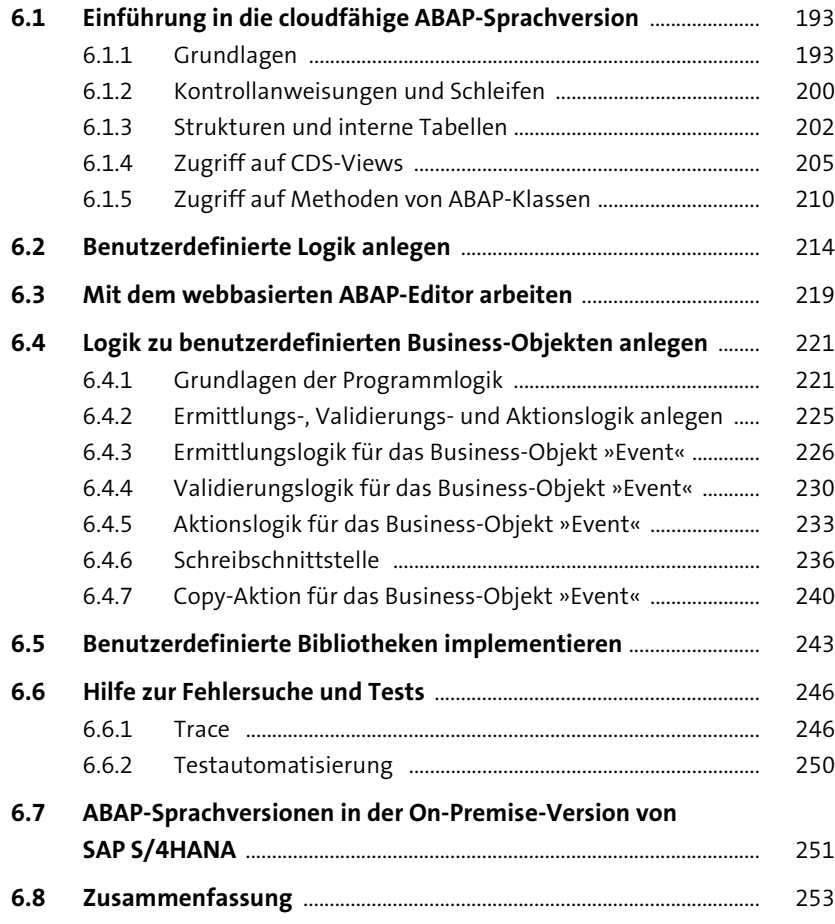

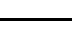

Inhalt

## **7 Analytische Anwendungen** 255 **7.1 Aufbau analytischer Anwendungen in SAP S/4HANA** .................. 256 **7.2 Analytische Anwendungen planen** ........................................................ 262 7.2.1 CDS-Modelle von SAP S/4HANA explorieren ......................... 262 7.2.2 Berechtigungen berücksichtigen ............................................... 264

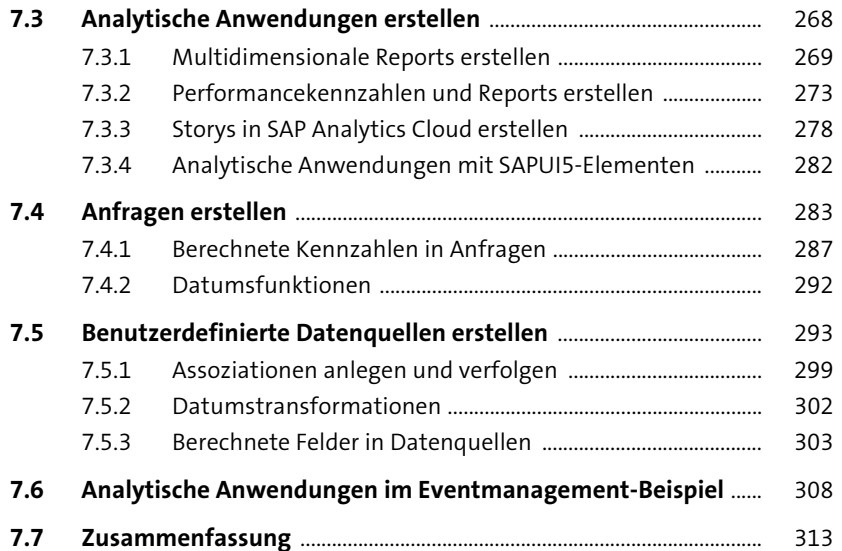

### **8 Erweiterbarkeit von SAP-Formularen** 315

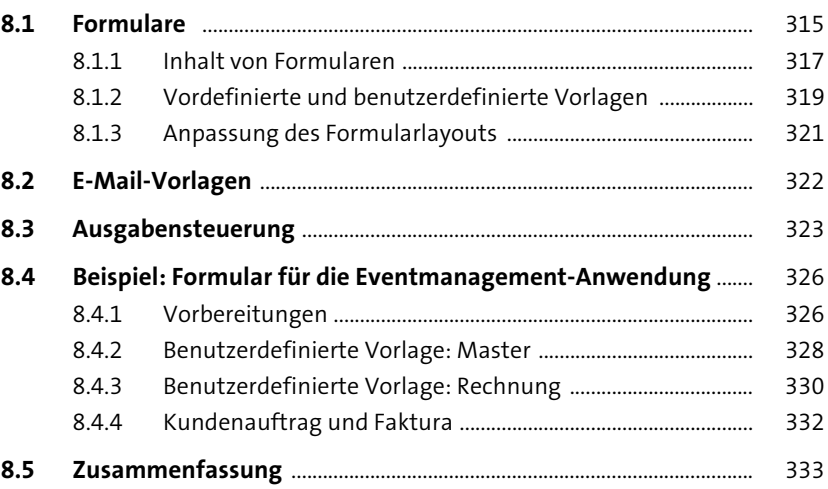

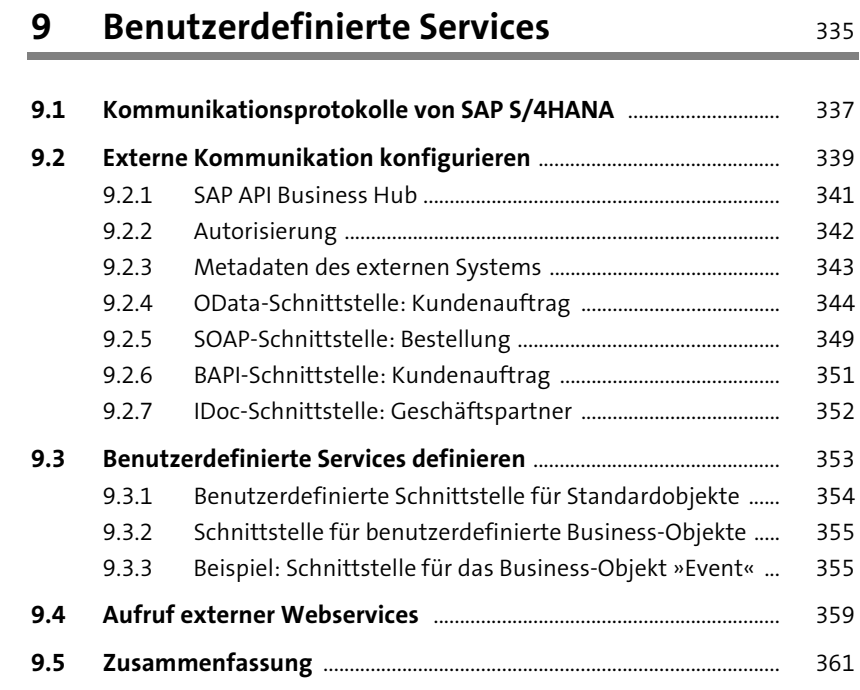

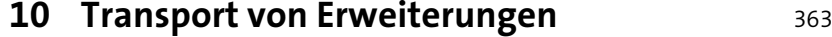

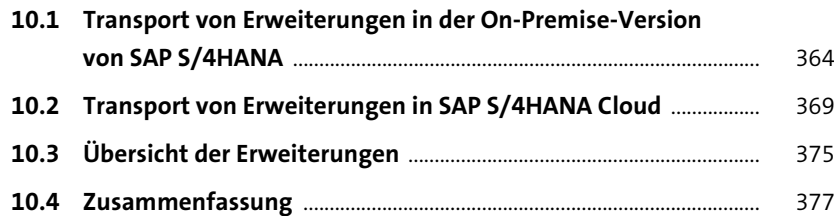

## **11 SAP-S/4HANA-Business-Objekte**

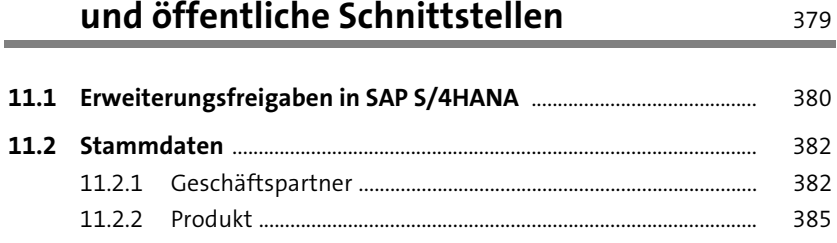

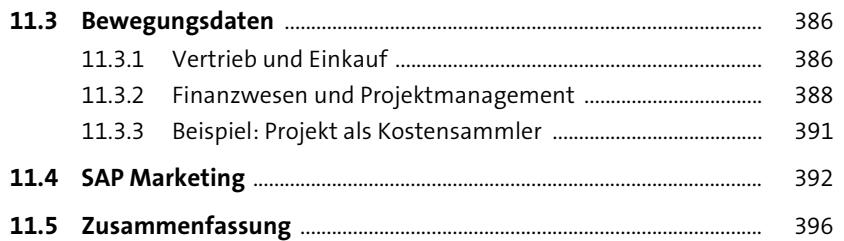

#### **TEIL III Side-by-Side-Erweiterbarkeit**

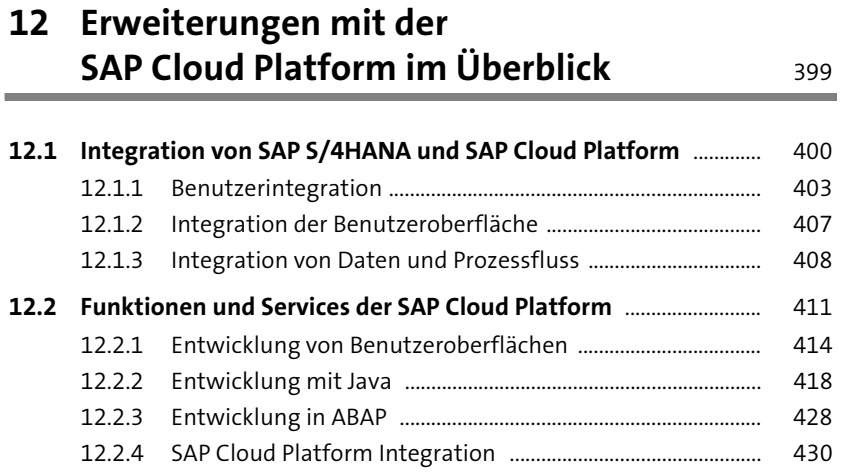

#### **12.3 Zusammenfassung** ........................................................................................ 434

## **13 Anwendungsbeispiele zur Erweiterung von SAP S/4HANA auf der SAP Cloud Platform** 437

#### **13.1 Kommunikation zwischen SAP S/4HANA und der**

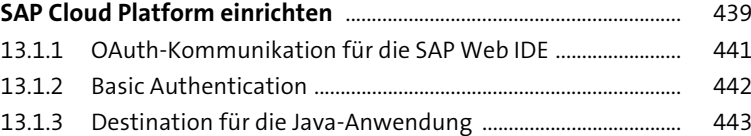

Inhalt

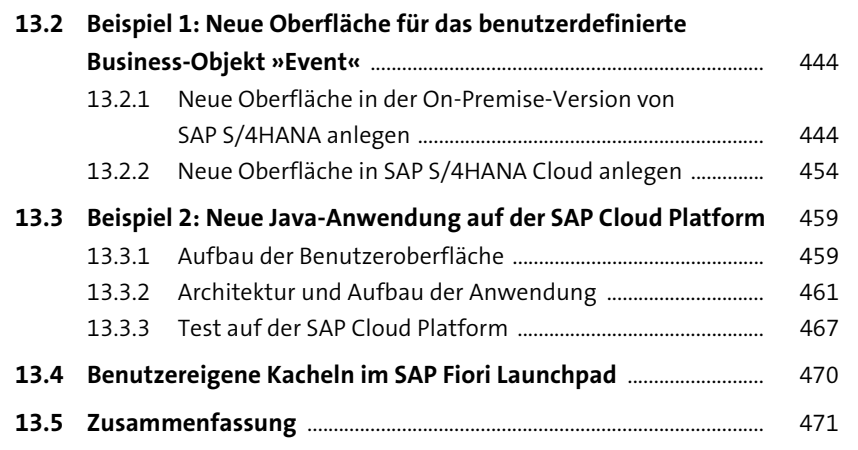

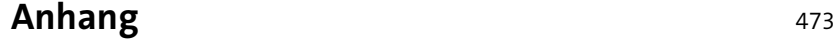

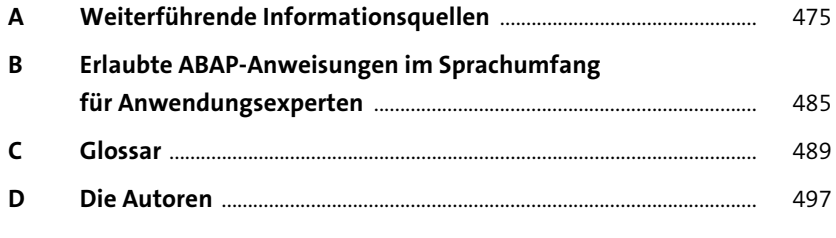

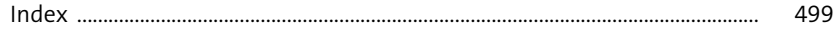